## **Galaxy Photoshop Brushes Free Download VERIFIED**

First, download the software from Adobe's website. Then, open the installation.exe file using an executable file viewer. Once the software is installed, locate the license file and click it to open it. Scroll down to "Using Serial Number" and insert the serial number provided by the keygen. Once that is applied, go to Adobe's website and log into your account. You'll see a link called "Activate Adobe Photoshop." Click it and log into your Adobe account. From there, you can upgrade to the full version of the software for free.

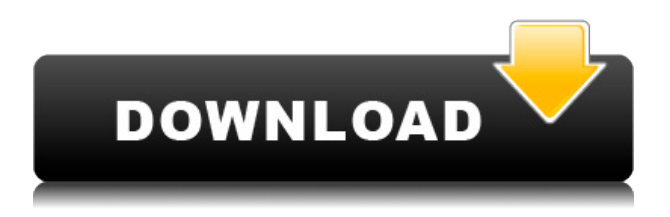

But despite all of these welcome improvements to the user interface, it is frustrating that Adobe did not move on from their yearly redesign of PSD file format. This has been a major stumbling block for many Photoshop users for a long time, even on Windows. Adobe, I'm afraid, has gone through the motions: they added a few more "differences" between native and JPEG PSDs, they invented new external encoding options for Photoshop files, and they introduced new internal data structures in its native PSD version. But in the end, this is merely a new name for the old version of the PSD that lacks many of the features included with the latest native PSDs. For example, the file sizes are huge, which may not seem like a big deal, except when you realize that PSD files are now bigger than standard JPEG files and even more than attributed to the following Photoshop file extensions: A1, A2, A3, ect. I would hope that Adobe can include some of these new features in PSDs with different file extensions, but without this change, this new version of PSD is just a loser. The developers need to decide whether they want to create applications that people can use and learn, or to produce moronically bloated apps that users need to pay huge sums of money for. Of course, that does not mean that all these new improvements will lose customers. As with any software, the important thing is to get the basics just right and, with the new Photoshop, this is certainly the case. All in all, Photoshop CS5 may not be the greatest thing ever, but it does bring some much needed changes to the table.

## **Download Photoshop 2022 (Version 23.4.1)Keygen Full Version Serial Number [Mac/Win] {{ upDated }} 2023**

You can use the Rectangular selection tool to select an area on the image, and the Photoshop content-aware tool (The Magic Wand) to select the area as well. The Rectangular selection tool allows to select one or multiple layers within your image and to position the selection at a specific location or range of pixels. Selecting a layer within an image is very easy using the Photoshop Layer palette. By selecting a layer, you can make the selection smaller by using the Scale tool, or you can make the

selection larger by using the Move tool. To apply a filter, open your image file. Once your image file is opened you can append the filter to the left or right side, depending on how the filter handles its inherent asymmetry. You can also find several pre-set filters you can apply to an image to get a random look. The Adjustment Layer is a very essential tool that is used to apply a wide array of alterations to a single image. Every effect your image may posses, from a sepia tone, to a color change and tone, an adjustment layer is the layer that makes all of these adjustments. As mentioned earlier, if you are a web designer, you will already be familiar with what we are talking about. If not, we will be going into detail about what you can actually do in Photoshop. Compared to the software that can edit for us online, Photoshop has been left untouched for too long, especially after its release of a good content creation suite. There are some new tools added in 2019 which you probably haven't seen. We are going to discuss the new features brought in this patch release. This is the first public beta for Photoshop and showcasing some of the major features that users can expect in this release. We are hoping that this would be an enough of introduction to what is photoshop and the different tools we can use to take up some of our favorite things, beautiful design and graphics. 933d7f57e6

## **Photoshop 2022 (Version 23.4.1) Download free Activator 64 Bits {{ last releAse }} 2022**

The results don't stop there. We've continued to produce quality tutorials with a lot of depth. In our Photoshop CC handbook we add even more to our complete guide to the new CS version. For example, we take you step by step through the Camera RAW workflow, and dive into higher-quality canvas printing and digital trading cards. We also navigate the most important changes in Photoshop CC: the new CS-style interface, the new workflow and command options, and the new tools. In our Photoshop Essentials course, we teach you how to nail the basics. We show you the absolute most important new tools and commands. But we don't stop there – we invite you to share what you've learned by participating in our Learn how to share Photoshop tutorials on Creative Cloud Learn Space. Whether you want to learn the new features, apply them in a design project, or just show off what you've learned, we're happy to help. There's always something more to learn, and we'd love to see what you can do in Photoshop CC. We invite you to join us if you're ready to take on the best version of Photoshop yet. And finally, we'd like to thank all of you for your 30k+ downloads of all the Photoshop tutorials released since October 2011, and we hope you continue to enjoy working on interesting projects with Photoshop. Happy designing. It also includes a new set of Actions - all of which have a variety of tools and effects packaged into a single step. These include actions, like the 10-second Shape Replacer, and tools and effects, including the Adjust Exif Table. Adobe has also enhanced the UI of Adobe Bridge – Adobe's desktop image management app – with new options and a redesigned user interface. These capabilities are demonstrated at Adobe MAX by launching Adobe Photoshop as a browser-based application and integrating with EPUB, Kindle or a Web editor so that users can edit images in their WordPress, Joomla and other webpages and edit text within the image.

glitter photoshop brushes free download glow photoshop brushes free download grunge photoshop brushes free download traditional photoshop brushes free download tree photoshop brushes free download tree leaves

photoshop brushes free download top photoshop brushes free download tree silhouette photoshop brushes free download thunder photoshop brushes free download texture photoshop brushes free download

Adobe Photo Booth is another tool that is used in creating amazing, most innovative, easy and fun to use, and easy to use effects and it is another Photoshop feature that works as a photo booth that lets the designer choose from a set of fun characters and they can provide a hilarious picture with these characters in the background. **Adobe Photoshop Volume 1:** Adobe Photoshop is one of the many needs of the graphic designing and visual media. Photoshop can be used for any of the graphic designing needs. It consists of many advanced topics. It allows the designers to create advertisement, web design, brochures, mobile app design, posters, illustrations and many more. Photoshop offers many wonderful features that can be used in many applications of the designing and media. An article that showcases the way Photoshop CC is performed in BlackBerry, Android, and Windows platforms of smartphones. As this article shows, you can take the photos and apply uniform effects to them. You can also add text over an image using text and then apply various effects to it to become the banner of the media or to showcase a company's logo. Adobe Photoshop: The Perfect Difference, A Complete Course and Compendium of Features is your guide to creating, editing, and enhancing images and designs in Adobe Photoshop. Whether you're retouching a photograph, making a simulated chalk drawing, or creating a composite photo with a 3D drawing, Photoshop is the tool for you—and this book will teach you what you need to know.

Designers need to be sure to have the right software to support the complexity of a project. At the same time, they should try to keep their workload small due to the fact that perhaps more than any other software, Photoshop is really a full-time job to do its job well. The large number of features, in addition to the learning curve, also make it difficult to use for just one project, what many people do. As a result,

most of us are working on multiple pieces at the same time, with red highlights that we have to remove. In almost every situation, the number one priority in Photoshop is speed. It's an indispensable tool for any designer who works with many photos and needs to be sure of precision and speed. The idea behind editing images is pretty simple. To get the best results, you just need to find, select and remove the parts that you like and need to remove the others. After being done once, you are pretty sure it can be done faster the next time. While Photoshop can be initially slow, especially if you have not optimized it for faster processing, it becomes super fast with practice. What is really amazing about this process is that, thanks to the automatic optimizations, it steadily improves in speed. Photographs that are really complex or have a large number of elements can be few and far between in the field of design. If a complicated image is then loaded in Photoshop, the magic happens. Let's say you removed a complicated tattoo from a model's arm. Photoshop will often ask you to make a series of simple edits to fix areas that were wrongly selected. If Photoshop is smart enough and your images are structured well enough, then in some cases it might even do all the necessary work for you in one fell swoop. All that's left is to finalize, save and produce as usual. Enjoy! Perhaps the best way to learn Photoshop is to look for practical uses and lessons. With some practice, you can be sure to create a number of useful images with Photoshop.

Adobe Premiere Pro CC 2017: The Ultimate Video Cutting Tool is your guide to the powerful editing tool that has reshaped how people make

<https://jemi.so/ceniaconsmo/posts/7qiBlcvspo0hIicy6tOY> <https://jemi.so/demplupFconsda/posts/xb1M2DjyPlxsbQ7tliEw> <https://jemi.so/demplupFconsda/posts/sxfDzGQDp6r0EvS5OVCg> <https://jemi.so/demplupFconsda/posts/4EJPsDZIe5nH0VhQOjpc> <https://jemi.so/rilautdo/posts/2HbhnzeKdbOGhkkwYINY> <https://jemi.so/demplupFconsda/posts/pyYAcvTdwznJiOx3HDpS> <https://jemi.so/ceniaconsmo/posts/YF3bgXvytGn8gusxIvoh> <https://jemi.so/3segeoquiru/posts/KUbMiFsqTUKJ2uLIpqx5> <https://jemi.so/mupaPinbo/posts/CvVieXwuFSFtMM9LWStt> <https://jemi.so/3segeoquiru/posts/Tuns79GRDkYH99ZNQyHj> <https://jemi.so/8nariWceppu/posts/fB3HnX4geHQRXB1TQjWZ> <https://jemi.so/mupaPinbo/posts/FCkxiy3pQhLDGI8Tc2ZT> <https://jemi.so/mupaPinbo/posts/QfLmpoaLfeWLeldd92IV>

movies. It will teach you how to work with the features and tools of Adobe Premiere Pro CC 2017 and how to get the best out of them to create professional-quality video. Adobe Photoshop Lightroom and Photoshop Lightroom 6: Ultimate Photography will give you authoritative guidance on how to use Adobe Lightroom and Photoshop. The book introduces powerful new features and updates in the latest version, and its step-bystep instructions will teach you how to take advantage of these to create great images—fast. All of the editing tools are organized into topic-based chapters, so you're never far from the answer. Most importantly, the book reveals to you how any image can become a masterpiece. Adobe Photoshop Elements 15: The Complete Guide to Creating a Better-Looking Stunning Photo Book s is your guide to creating the best-looking photo book possible no matter what photo services you choose. You'll learn how to create fantastic page layouts, how to find powerful photoediting tricks, and how to publish your book so that it's ready to be enjoyed by all. Adobe Illustrator CC 2017: Master Class, Master Class will show you how to apply the same skills that professionals use to create high-quality illustrations. You will explore and understand each and every tool in Adobe Illustrator CC 2017, and this book will reveal what it takes to do your best work. You'll learn to create professional-quality artwork from scratch, keep a clean and organized workspace, and work efficiently.

In the last few years, we're seen some fairly remarkable improvements in image editing software. All of the big photo editing applications have increased the quality of their editing tools, and are offering it without requiring a subscription. Photoshop Elements is still one of the best packages out there, with a list of supported editing features to rival those of Photoshop. It's also one of the few programs to offer a useful selection tool, and an easy-to-use crop tool. This means that with the right-sized images and the right tools, you can get some pretty decent artwork out of the package. It's not a particularly powerful program, but it's also one of the easier packages to use. But the latest version of Photoshop, which is due to roll out in October 2020, is one of the biggest updates to the program. It's got a healthy number of new features aimed at giving you an even better hand when it comes to editing your images. CSD (ContentStyle-Detection) is rather handy, and you can apply multiple styles at a time. You can also use the Selection tool to isolate a photo from its surroundings, and it's got a ton of added features for retouching. This new version is the first of its type to allow you to tweak it with a stylus. This means you can highlight your photos and access content-specific tools without taking up a whole workstation. It's about time someone brought together the best of the workstation-specific features with some of the more useful features from Adobe's professional-level software.